# **TRAINING OFFERING**

#### **You can reach us at:**

Arrow ECS, Nidderdale House, Beckwith Knowle, Harrogate, HG3 1SA

Email: educationteam.ecs.uk@arrow.com Phone: 0870 251 1000

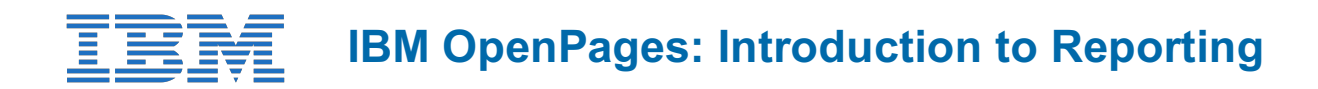

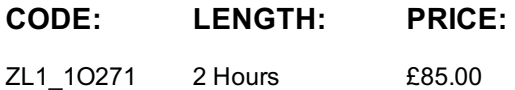

#### **Description**

This course introduces IBM OpenPages GRC Platform report authors to OpenPages framework models, namespaces, query subjects and items, and other concepts needed before starting to create OpenPages reports. The course uses many video demonstrations showing how to create list, crosstab, dashboard, and a variety of chart reports using OpenPages data. If you are enrolling in a Self Paced Virtual Classroom or Web Based Training course, before you enroll, please review the Self-Paced Virtual Classes and Web-Based Training Classes on our Terms and Conditions page, as well as the system requirements, to ensure that your system meets the minimum requirements for this course. http://www.ibm.com/training/terms

#### **Objectives**

- describe OpenPages report design language
- identify OpenPages query subjects and query items
- locate OpenPages packages in the Cognos Analytics Team content folder
- recognize the OpenPages reporting menu
- describe differences between OpenPages Standard and Basic framework model types
- describe the different Cognos report types suitable for OpenPages reports
- explain the use of Basic namespace Issue and Action Item query subjects
- explain OpenPages recursive entity levels
- differentiate between OpenPages entity hierarchies and defined entity recursive entity levels
- create Basic OpenPages reports using a variety of Cognos reporting containers

#### **Audience**

This intermediate course is intended for those people who will create advanced IBM OpenPages reports using IBM Cognos Analytics 11.0. It is also for those business managers and analysts that want to create simple reports for quick OpenPages information.

#### **Prerequisites**

- For advanced report authors, one of the following:
	- "IBM Cognos Analytics: Author Reports Fundamentals (v11.0)"
		- course code J4058G eLearning (6 hours), or
		- course code B6058 instructor-led (3 days)
	- Experience creating reports using the *Report* application in Cognos Analytics (v11)
- For business managers / analysts, one of the following:
	- "IBM Cognos Analytics: Introduction to Authoring (v11)"
		- course code B6025 eLearning (6 hours)
	- Experience creating Dashboards in Cognos Analytics (v11)
- Experience using basic browser functionality.

#### **Programme**

- **1: Introduction**
	- Course Overview

#### **2: Definitions**

- Report design language
- OpenPages query subjects
- OpenPages query items
- Reporting framework
- Cognos query modes
- Framework model types
- Report types
- OpenPages reporting menu

### **3: Object Model Maps**

- Overview
- Multiple parents
- One parent rule
- Selecting the correct namespace

### **4: Entity Levels**

- Recursive entity levels
- Using entity levels in reports

# **5: OpenPages Fields in Reports**

- Text fields
- Actor fields
- Date fields
- Numerical fields
- Enumerated fields
- Currency fields
- Resource identifiers

# **6: Basic Reports - Column Chart**

- Report specification
- A clustered column chart
- A visualization

# **7: Basic Reports - Issues**

- Issue query subjects
- Issue-only reports
- Issues with action items
- Issues with parent

# **8: Basic Reports - More Options**

- Crosstab reports
- Cognos 10-style chart reports
- Visualizations
- Dashboards

# **Session Dates**

On request. Please Contact Us

# **Additional Information**

This training is also [available](https://edu.arrow.com/uk/contact-us/?courseCode=ZL1_1O271&courseName=IBM+OpenPages%3a+Introduction+to+Reporting) as onsite training. Please contact us to find out more.